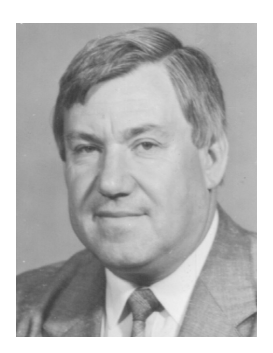

Валерий Ефимович Карасик родился в 1939 г., окончил в 1964 г. МВТУ им. Н.Э. Баумана. Д-р техн. наук, профессор кафедры "Лазерные и оптико-электронные системы" МГТУ им. Н.Э. Баумана. Автор более 120 научных работ в области лазерного зондирования, локации и дальнометрии.

V.E. Karasik (b. 1939) graduated from the Bauman Moscow Higher Technical School in 1964. D. Sc. (Eng.), professor of "Laser and Optical-and-Electronic Systems" department of the Bauman Moscow State Technical University. Author of more than 120 publications in the field of laser sounding, location and remote measuring.

## УДК 621.372.542

В. Я. Колючкин, В. В. Савинков

## **АЛГОРИТМ ОБРАБОТКИ СИГНАЛОВ ПРИ СЕЛЕКЦИИ ОБЪЕКТОВ НА ПРОСТРАНСТВЕННО НЕРАВНОМЕРНОМ ФОНЕ**

*Предложен алгоритм обработки сигналов*, *позволяющий эффективно решать задачу селекции образов объектов на сложном пространственно неравномерном фоне при изменяющихся условиях освещенности объектов*.

Настоящая работа посвящена разработке алгоритма обработки сигналов в оптико-электронной системе, предназначенной для обнаружения, селекции образов объектов и определения их координат. Такими объектами могут быть элементы конструкций промышленных сооружений, например ректификационные колонны, дымовые трубы, опоры мостов и др. Создание оптико-электронной системы для обнаружения и селекции объектов, имеющих сложную пространственную структуру и наблюдаемых на пространственно неравномерном яркостном фоне, является сложной и в полном объеме не решенной проблемой.

Задачу обнаружения объектов на неравномерном фоне обычно формулируют как задачу селекции. Под селекцией понимают выделение одного или нескольких объектов в условиях преднамеренных и непреднамеренных помех. Под помехами в данной конкретной задаче следует понимать пространственно неравномерный фон. Такой фон может быть образован объектами, которые относятся к промышленному, городскому или сельскому пейзажу. Сложность задачи селекции обусловлена тем, что в большинстве случаев объекты, подлежащие селекции, сами являются частью пейзажа, на котором они наблюдаются. В связи с этим усложняется решение таких задач, как сегментация изображений объектов, выбор словаря признаков и др.

В настоящей работе решается задача синтеза методов предварительной обработки сигналов в оптико-электронных преобразователях с корреляционным методом селекции образа объекта. Поэтому рассматриваются также вопросы синтеза эталона сравнения и алгоритма обработки, обеспечивающих инвариантность селекции объекта при различных условиях визирования объектов. Кроме этого, алгоритм обработки сигналов должен быть минимизирован по требуемым для его реализации ресурсам бортовой ЭВМ.

Будем полагать, что объекты, подлежащие селекции, априори известны, а регистрируемые от них сигналы представляют собою полутоновые (нецветные) изображения. Проблема селекции сигналов от таких объектов обусловлена тем, что направление визирования объектов и дистанция априори точно не известны, и, кроме того, объекты наблюдаются на сложном фоне, характеристики которого также точно не заданы. Другими словами, задача селекции объектов в общем случае формулируется в условиях априорной неопределенности.

В этом случае сигналы от объектов можно рассматривать как реаликвазидетерминированного случайного зации процесса вила  $L_s(x, y, t; \vec{\theta})$ , где  $\vec{\theta}(x_0, y_0, \varphi_x, \varphi_y, L_D, E_0)$  — вектор случайных параметров;  $x_0, y_0, z_0 = L_D$  - координаты цели;  $\varphi_x, \varphi_y$  - углы визирования;  $E_0$  — уровень освещенности. Следует отметить, что в данном случае параметры  $x_0, y_0$  являются измеряемыми, а все остальные параметры - случайными неизмеряемыми (помеховыми). Упростим задачу и будем полагать, что единственным неизмеряемым случайным параметром является уровень освещенности  $E_0$  объектов.

Анализ методов обработки сигнала будем проводить на конкретном примере. Предполагается, что объектом, подлежащим селекции, является мост, наблюдаемый на сложном городском пейзаже. На рис. 1 представлены четыре изображения этого пейзажа, полученные при различных условиях освещенности. Размерность каждого из зарегистрированных телевизионной системой изображений составляет  $450 \times 450$ пикселей при 256 градациях яркости. Для удобства реализации корреляционного метода селекции объекта эталонное изображение (эталон сравнения) описывается двумерным массивом той же размерности. Исходный образ объекта (рис. 2), который используется для синтеза эталона сравнения, получен путем сегментирования из изображения, представленного на рис. 1, г.

На начальном этапе исследований была проверена возможность реализации корреляционного метода селекции без какой-либо предвари-

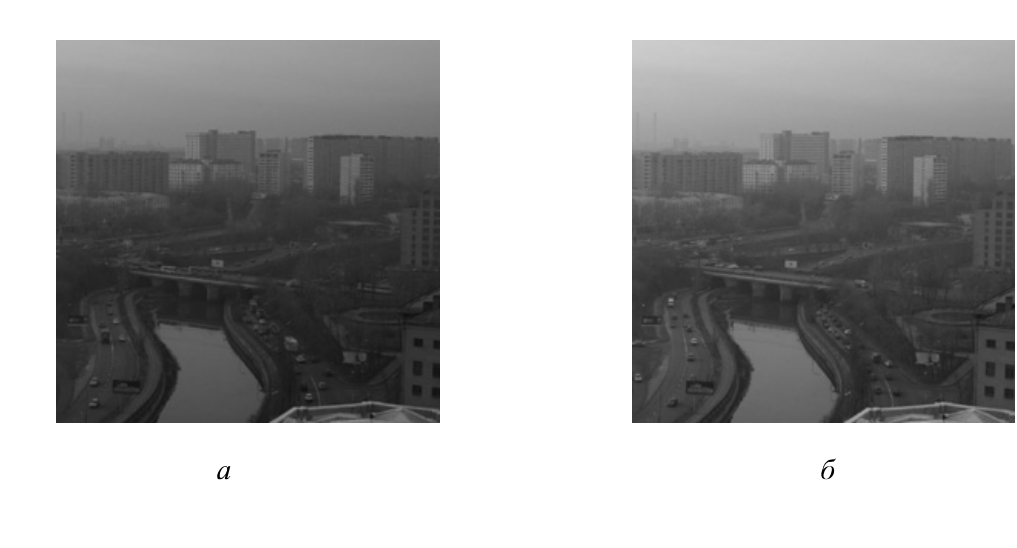

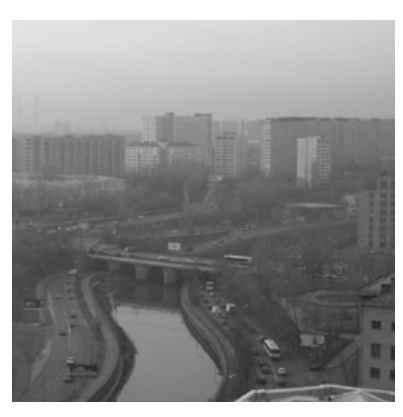

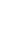

 $\boldsymbol{\epsilon}$ 

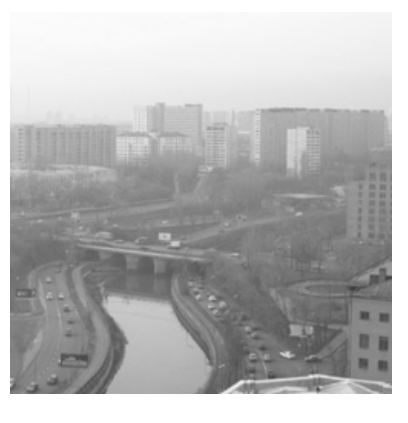

 $\overline{c}$ 

**Рис**. 1. **Изображение исходного пейзажа при различных условиях освещенности**

тельной обработки. Вычисления корреляционной функции  $K(\Delta x, \Delta y)$ выполнялись по алгоритму быстрой свертки:

$$
K(\Delta x, \Delta y) = F^{-1}\{F\{E(x', y')\}F\{E_3(x', y')\}\},\
$$

где  $F\{\cdot\}$  и  $F^{-1}\{\cdot\}$  — операторы прямого и обратного быстрых преобразований Фурье над массивами, описывающими зарегистрированный от всего пейзажа сигнал  $E(x', y')$  и хранящийся в памяти эталонный сигнал  $E_3(x', y')$ .

Образу объекта на выбранном изображении независимо от значений уровней освещенности пространства предметов соответствует локальный максимум корреляционной функции. Глобальный максимум корреляционной функции, более чем на порядок превышающий локальный максимум, смещен в область ярких участков фоновой части пейзажа. Таким образом, для типичного в данной постановке задачи фонового поля корреляционный алгоритм селекции оказывается не эффективным, если не использовать предварительных методов обработки.

Проведенные исследования показали, что линейные методы предварительной обработки исходных массивов изображений также не позволяют решить задачу селекции образов объектов корреляционным методом. Глобальный максимум корреляционной функции при фильтрации любых областей

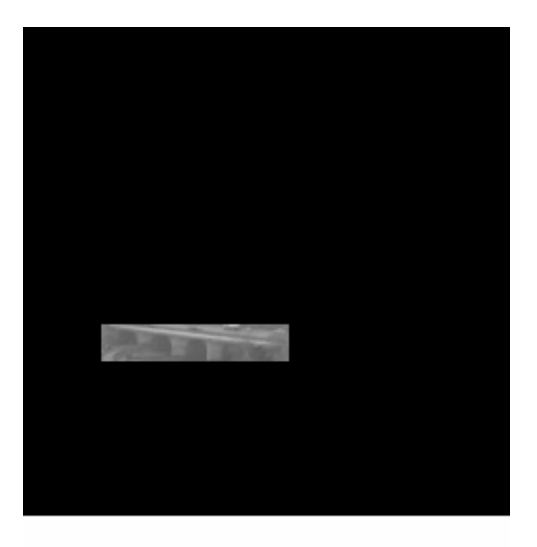

**Рис**. 2. **Изображение эталонного образа объекта**

пространственно-частотного спектра исходного пейзажа смещался в верхнюю область пейзажа, где имелись резкие границы переходов от светлых к темным фрагментам изображения. Чтобы уменьшить этот нежелательный эффект, был использован гистограммный метод с последующей линейной фильтрацией.

На рис. 3, *а* представлены гистограммы, которые были получены при разбиении 256 градаций яркости четырех зарегистрированных пейзажей (см. рис. 1) на 9 интервалов, а на рис. 3, *б* — гистограммы изображений объекта (моста), сегментированных из тех же пейзажей. Поскольку пейзажи были получены при различных условиях освещенности пространства предметов, то гистограммы смещены относительно друг друга, но имеют примерно одинаковый вид.

В процессе гистограммной обработки решались две задачи. Первая задача заключалась в смещении гистограмм изображений пейзажей для исключения вариаций освещенности объектов при их регистрации, а вторая — в уменьшении диапазона градаций для исключения имеющихся резких перепадов в фоновых областях пейзажа. Для решения первой задачи были рассчитаны оценки математических ожиданий  $m_{0k}$  для каждой из четырех гистограмм. Вычисления производились по формуле

$$
m_{0k} = \frac{1}{9} \sum_{i=1}^{9} \frac{n_i i}{N},
$$

где  $n_i$  — количество пикселей, попадающих в *i*-й интервал значений яркости при общем числе пикселей изображения, равном  $N$ .

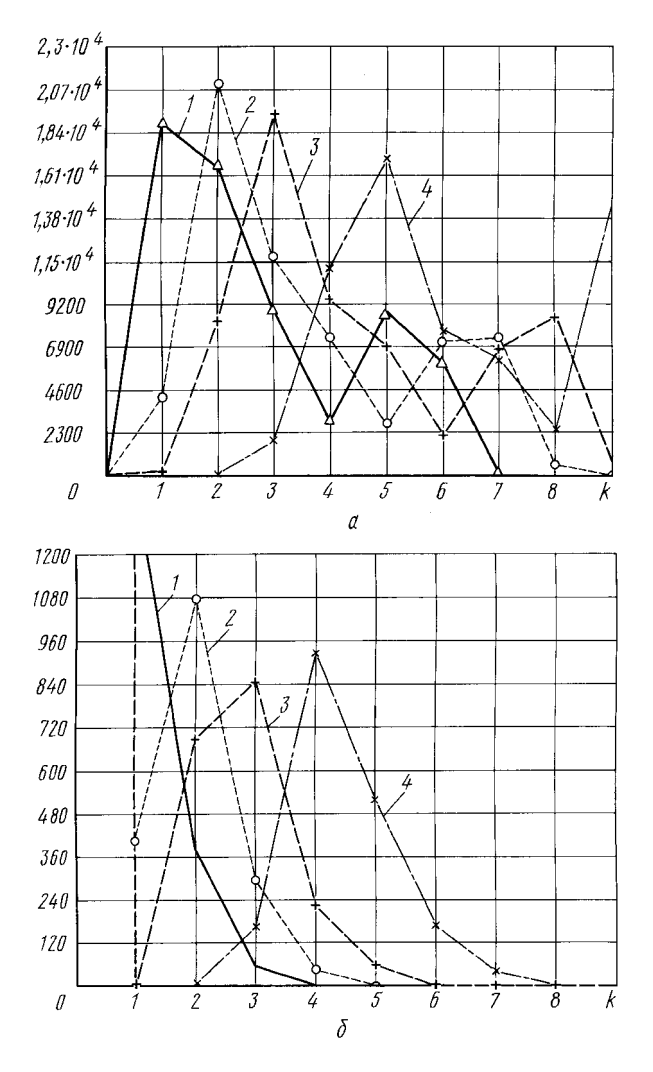

**Рис**. 3. **Гистограммы распределения яркости изображений** (*а*) **и объектов из изображений** (*б*) **пейзажей**, **представленных на рис**. 1: 1 — на рис. 1, *а*; 2 — на рис. 1, *б*; 3 — на рис. 1, *в*; 4 — на рис. 1,*г*

Поскольку эталон сравнения синтезировался из самого светлого изображения ( $k = 4$ ; см. рис. 1, *г*), то массивы значений первых трех изображений были модифицированы путем сдвига их гистограмм на величины  $\Delta_{4-k} = m_{04} - m_{0k}$ ,  $k = 1, 2, 3$ .

Для решения второй задачи преобразования изображений проводилось обнуление значений яркости, которые не попадают в интервал 84 ... 98 градаций яркости, соответствующий максимуму в гистограмме образа объекта на эталонном изображении (см. рис. 2). Следует отметить, что такая обработка, кроме подавления нежелательных фрагментов изображений, позволяет уменьшить избыточность информации, содержащейся в исходных массивах данных.

Чтобы в еще большей степени уменьшить избыточность информации, можно использовать эффективный словарь признаков применительно к решаемой задаче селекции образов объектов. Для этого используют представление сигнала в виде разложения в базисе оконного преобразования Фурье [1]. Базисными функциями такого преобразования являются ограниченные в пределах габаритных размеров  $l_x \times l_y$ объекта действительные гармонические функции. Если сделать допущение о том, что сигнал от объекта не изменяется во времени, то сигнал в виде разложения в таком базисе можно представить следующим образом:

$$
L_s(x, y; \vec{\theta}) = \frac{1}{l_x l_y} \text{rect}\left(\frac{x}{l_x}, \frac{y}{l_y}\right) \sum_{m,n=-\infty}^{\infty} \tilde{L}_s\left(\frac{m}{l_x}, \frac{n}{l_y}; \vec{\theta}\right) \times \\ \times \exp\left(-i2\pi\left(\frac{mx}{l_x} + \frac{ny}{l_y}\right)\right). \tag{1}
$$

Из этого выражения следует, что любой физически реализуемый сигнал, определенный в ограниченной области координатного пространства, может быть представлен суперпозицией ограниченных в той же области гармонических составляющих, имеющих пространственные частоты  $\nu_m = m/l_x$  и  $\nu_n = n/l_y$ . Амплитуды этих гармонических составляющих определяются значениями модуля пространственного спектра сигнала на тех же частотах, а фазы - соответствующими значениями аргументов этого спектра. В работе [2] показано, что в случае квазибелого аддитивного шума такое разложение практически совпадает с разложением Карунена-Лоева. Поэтому коэффициенты такого разложения можно использовать в качестве признаков для селекции образов объектов.

Как показал проведенный анализ, в рассматриваемом примере наиболее информативными признаками объекта являются гармоники  $7-25$ пространственно-частотного спектра в направлении оси  $\nu_x$  и 12-30 в направлении оси  $\nu_y$ . Массивы, описывающие изображения пейзажей и эталонный образ объекта, после гистограммной обработки были подвергнуты фильтрации в указанном диапазоне частот, а затем вычислены корреляционные функции. На рис. 4 представлены графики центральных сечений нормированной корреляционной функции для пейзажа, представленного на рис. 1, а, при размерности массива исходного изображения  $450 \times 450$  пикселей. По оси абсцисс на рис. 4, а отложены значения номеров *і* пикселей в направлении оси  $\Delta y$ , а на рис. 4,  $\delta$  значения номеров  $j$  пикселей в направлении оси  $\Delta x$ .

Из полученных результатов следует, что использованный алгоритм предварительной обработки позволяет реализовать корреляционный

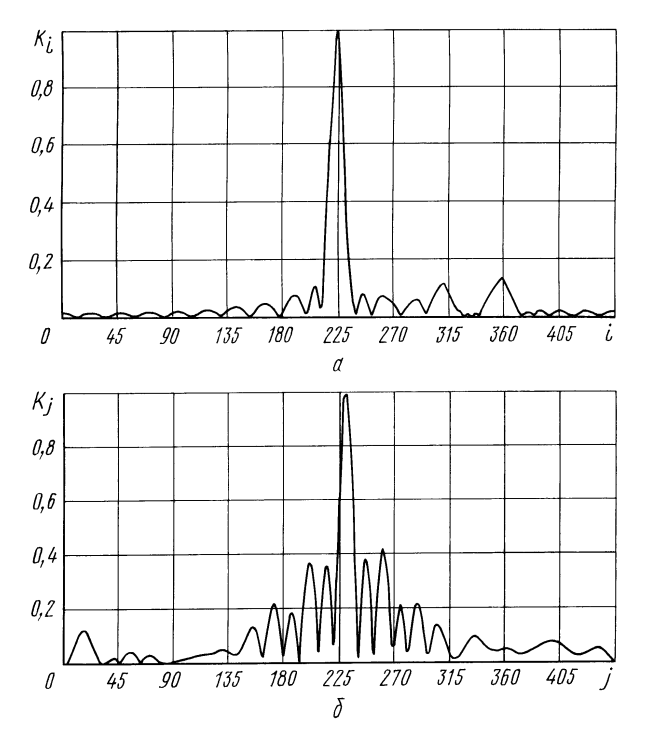

**Рис**. 4. **Центральные сечения корреляционной функции при размерности массива исходного изображения** 450 × 450 **пикселей**

метод фильтрации выбранного образа объекта. Смещение корреляционного пика на один пиксель от центрального элемента массива (см. рис. 4, *б*) обусловлено погрешностями алгоритма быстрой свертки, возникающими при размерности исходного массива, не кратной  $2^m$ .

Следует отметить, что анализ признаков объекта, проведенный на основании выражения (1), позволяет определить не только диапазон пространственных частот, в котором находятся эти признаки, но также конкретные значения этих частот. На основании этого анализа можно сделать вывод о том, что при фильтрации массивов, описывающих изображения пейзажей и эталона сравнения, можно обрабатывать не все гармоники в выделенном диапазоне частот, а по крайней мере каждую третью или четвертую, т.е. полезная для решения задачи селекции информация не будет потеряна, если уменьшить размерность исходного массива.

На основании этого размерность исходных массивов, описывающих изображения пейзажей (см. рис. 1), была уменьшена с  $450 \times 450$ пикселей до  $100 \times 100$  пикселей. По представленному алгоритму была выполнена предварительная обработка сигналов, и затем вычислены корреляционные функции. В качестве примера на рис. 5 представлены графики сечений корреляционной функции.

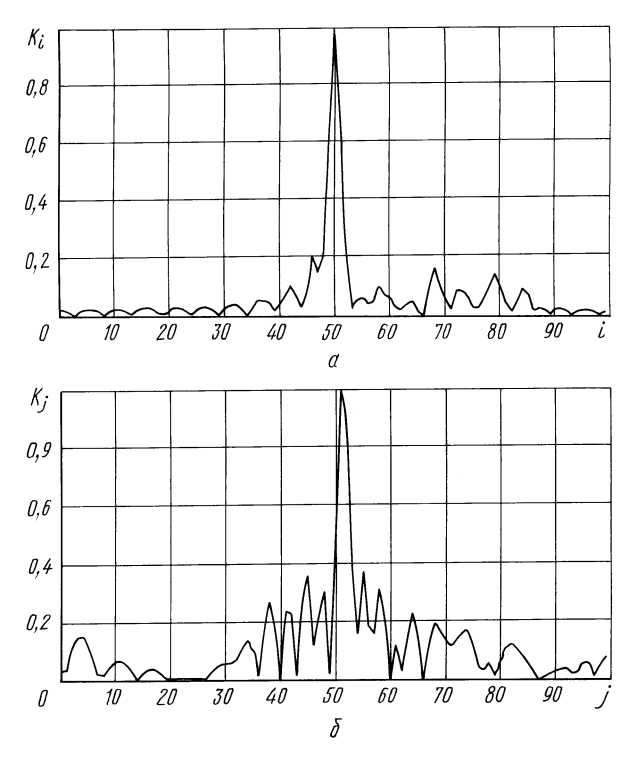

**Рис**. 5. **Центральные сечения корреляционной функции при размерности массива исходного изображения** 100 × 100 **пикселей**

Из сравнения результатов, полученных при различных размерностях массива исходного изображения, следует, что уменьшение размерности исходного массива приводит к ожидаемому уширению корреляционного пика и его сглаживанию. Побочные пики корреляционной функции в направлении оси  $j$ , возникающие из-за периодичности структуры изображения объекта (опор моста) и отчетливо видные на рис. 4, *б*, также оказываются сглаженными. Однако это не приводит к заметному снижению эффективности селекции образа объекта.

Отметим также, что предложенный подход к выбору признаков для селекции образа объекта гармоник пространственно-частотного спектра на частотах  $\nu_m = m/l_x$  и  $\nu_n = n/l_y$  позволяет синтезировать алгоритм обработки сигналов, инвариантный к масштабу изображения.

**Выводы**. Разработан алгоритм предварительной обработки сигналов, позволяющий эффективно решать задачу селекции образов объектов на сложном пространственно неравномерном фоне при изменяющихся условиях освещенности. Предложен метод выбора эффективного словаря признаков, позволяющий при использовании корреляционного метода селекции объектов существенно уменьшить избыточность информации, содержащейся в исходном сигнале.

## СПИСОК ЛИТЕРАТУРЫ

- 1. Добеши И. Десять лекций по вейвлетам. Ижевск: НИЦ "Регулярная и хаотическая динамика", 2001. – 464 с.
- 2. Фукунага К. Введение в статистическую теорию распознавания образов. М.: Наука, 1979. – 368 с.

Статья поступила в редакцию 27.06.2002

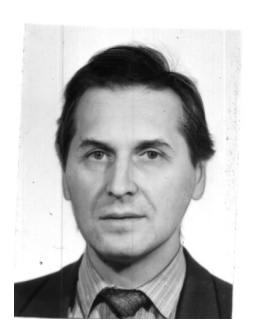

Валерий Яковлевич Колючкин родился в 1948 г., окончил в 1972 г. МВТУ им. Н.Э. Баумана и в 1986 г. МИФИ. Канд. техн. наук, ведущий научный сотрудник НИИ "Радиоэлектроника и лазерная техника" МГТУ им. Н.Э. Баумана. Автор более 90 научных работ в области системного проектирования оптикоэлектронных приборов.

V.Ya. Kolyuchkin (b. 1948) graduated from the Bauman Moscow Higher Technical School in 1972 and Moscow Institute for Engineering and Physics in 1986. Ph. D. (Eng.), leading researcher of "Radio Electronics and Laser Technology" research institute of the Bauman Moscow State Technical University. Author of more than 90 publications in the field of system design of optical and electronic devices.

Василий Владимирович Савинков родился в 1978 г. Студент МГТУ им. Н.Э. Баумана. Специализируется в области системного проектирования оптико-электронных приборов.

V.V. Savinkov (b. 1978). Student of the Bauman Moscow State Technical University. Specializes in the field of system design of optical and electronic devices.

УДК 621.3.038.8

К. Р. Карапетян

## **РАЗРАБОТКА ПРОГРАММНОГО ОБЕСПЕЧЕНИЯ ДЛЯ ДИФРАКЦИОННОГО МОДЕЛИРОВАНИЯ ОПТИЧЕСКИХ СИСТЕМ ЛАЗЕРНЫХ ПРИБОРОВ**

*Рассмотрена проблема компьютерного моделирования оптических систем лазерных приборов на основе скалярной теории дифракции*. *Предложен новый метод прямого вычисления дифракционного интеграла Кирхгофа с учетом специфики быстро осциллирующей подынтегральной функции*. *На основе этого метода создана программа для моделирования лазерных оптических систем с интегрированием в одном и двух измерениях*.

Все более широкое применение лазеров в самых различных областях науки и техники приводит к постоянному повышению требований к лазерным приборам, а значит, и к качеству оптических систем (ОС)